## **Windows**

## **Windows 10**

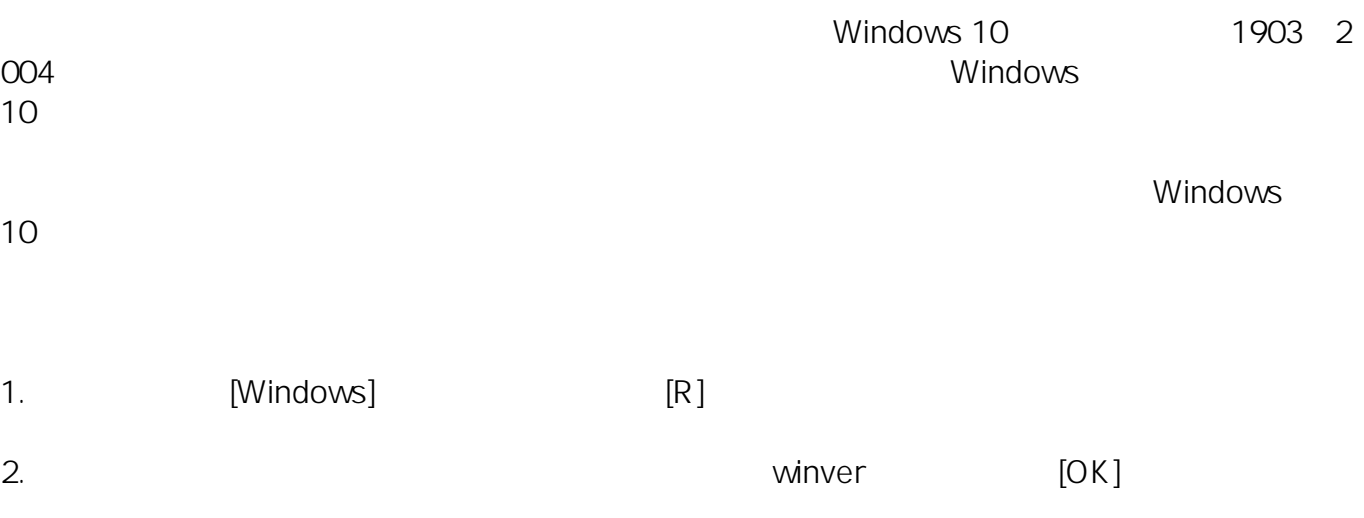

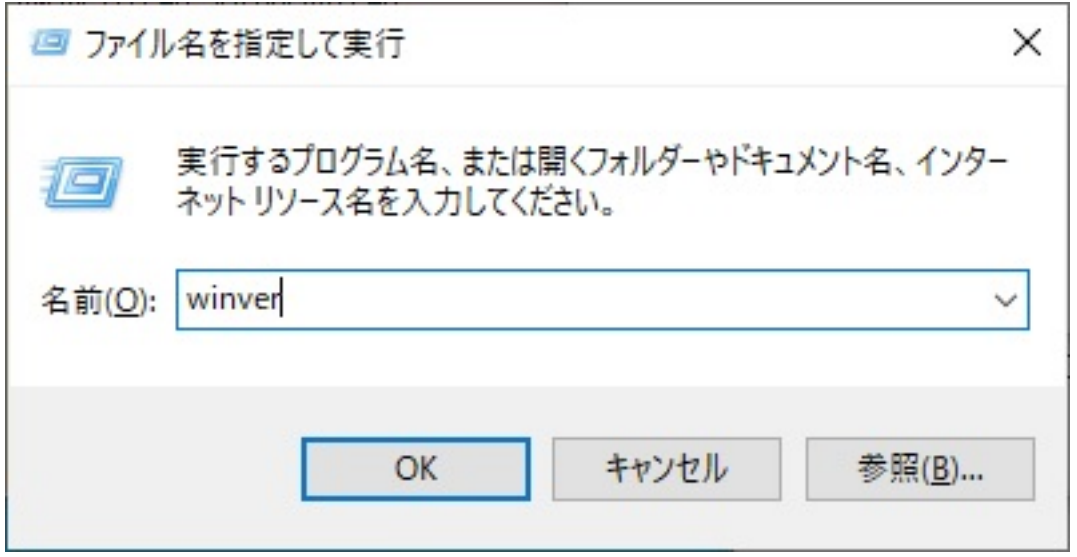

3. Windows **The United States and Australian States and Australian States and Australian States and Australian States and Australian States and Australian States and Australian States and Australian States and Australian S** 

 $[OK]$ 

 $1909$ 

## **Windows**

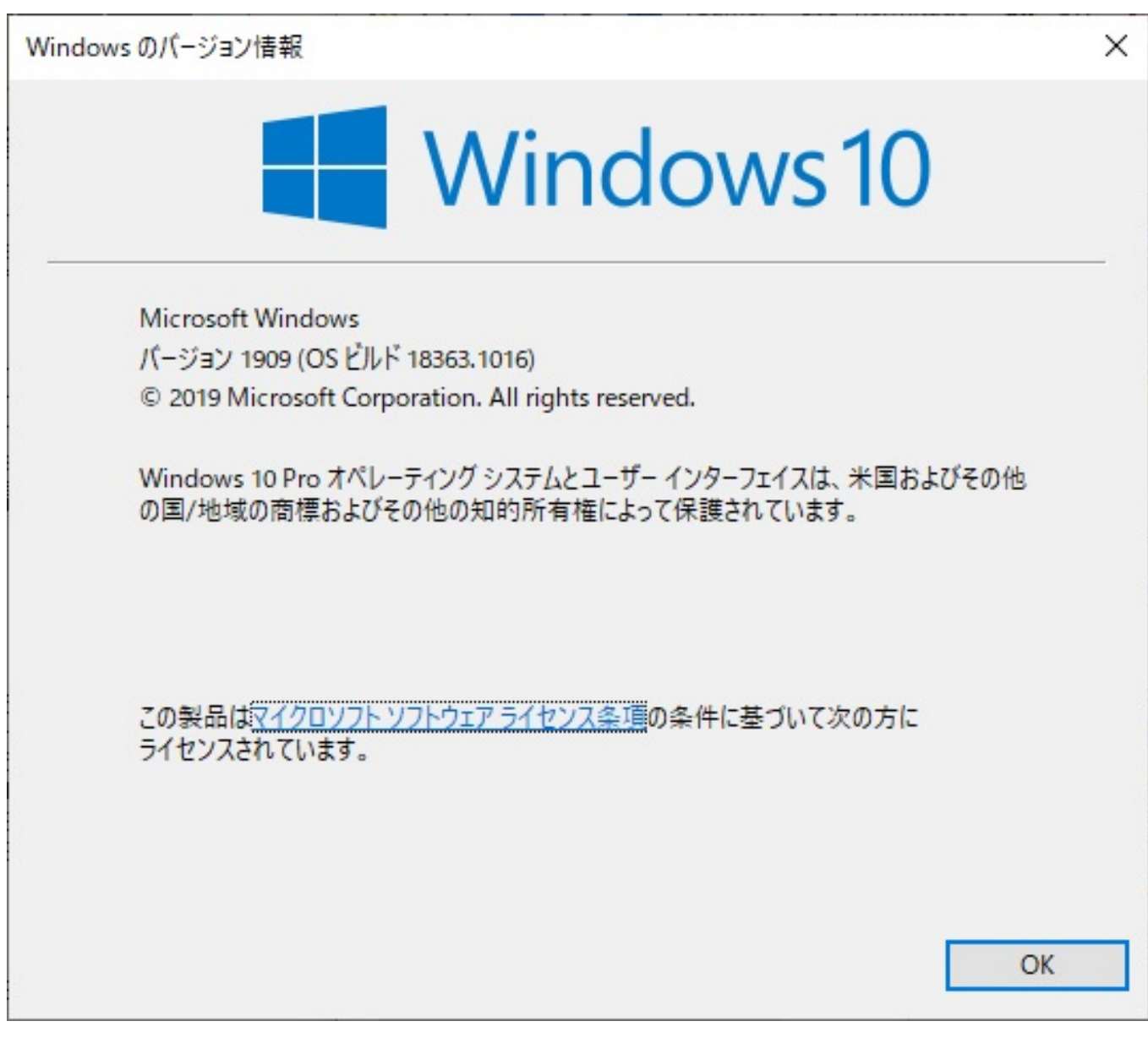

 $ID: #1324$ 

製作者: s.suzuki  $: 2020 - 09 - 0813 : 44$